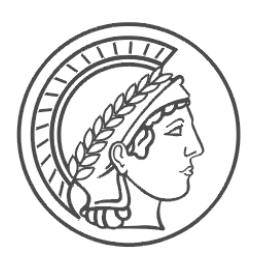

# JENA ECONOMIC RESEARCH PAPERS

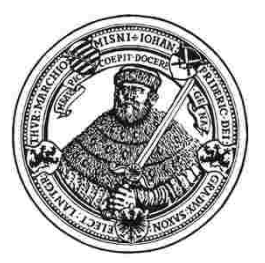

# 2012 – 062

# **A flexible z-Tree implementation of the Social Value Orientation Slider Measure (Murphy et al. 2011) – Manual –**

**by**

**Paolo Crosetto Ori Weisel Fabian Winter**

www.jenecon.de

ISSN 1864-7057

The JENA ECONOMIC RESEARCH PAPERS is a joint publication of the Friedrich Schiller University and the Max Planck Institute of Economics, Jena, Germany. For editorial correspondence please contact markus.pasche@uni-jena.de.

Impressum:

Friedrich Schiller University Jena Max Planck Institute of Economics Carl-Zeiss-Str. 3 Kahlaische Str. 10 D-07743 Jena **D-07745** Jena www.uni-jena.de www.econ.mpg.de

© by the author.

# A flexible z-Tree implementation of the Social Value Orientation Slider Measure (Murphy et al. 2011)<sup>∗</sup>  $-$  Manual  $-$

Paolo Crosetto<sup>#</sup>, Ori Weisel<sup>#</sup>, and Fabian Winter<sup>#,†</sup>

 $\frac{1}{4}$ Max Planck Institute of Economics, Kahlaische Strasse 10, 07743 Jena, Germany †Corresponding Author: winter@econ.mpg.de

November 22, 2012

#### Abstract

This manual describes a z-Tree [\(Fischbacher, 2007\)](#page-6-0) implementation of the paper-based Social Vaule Orientation (SVO) Slider Measure by [Murphy et al.](#page-6-1) [\(2011\)](#page-6-1). Using the paperbased version instead of the slider-based version (as implemented on the [SVO-Website\)](http://vlab.ethz.ch/vLab_Decision_Theory_and_Behavioral_Game_Theory/vLab.html) avoids server-traffic related delays we experienced in the latter implementation.

JEL-Classification: C91, D03, D64 Keywords: z-Tree, Social Value Orientation

This manual describes an implementation of the SVO Slider Measure [\(Murphy et al., 2011,](#page-6-1) SVOSM here after) in z-Tree, the de-facto industrial standard of experimental economics research. SVOSM is designed to measure social preferences on a continuous scale. We refer to the corresponding publication for further details. The z-Tree implementation is attached to this pdf-file, and you can simply double-click **here**  $\bullet$  to open the file.

[Murphy et al.](#page-6-1) [\(2011\)](#page-6-1) present two different versions of the SVOSM: a quasi-continuous web-based measure using sliders, and a discrete paper-based version capturing the important features of the web-based version, but (to some researchers) easier to administer. After implementing a sliderbased version with real-time display of the slider's position in z-Tree, we experienced serious time delays, causing the server to freeze for up to several minutes. Whether this was due to traffic on the network or to excessive read-and-write activities on the hard drive could not finally be settled, but slightly increased performance after switching to a solid state drive points towards the latter cause. This finally led us to implement a point-and-click version of the SVOSM, heavily reducing network traffic as well as hard drive issues.

Our implementation of the SVOSM provides all the features of the paper-based version of the SVOSM, except for interior decisions (i.e., choices which are in between the discrete values on the

<sup>∗</sup>Assistance by Tina Hilbig is gratefully acknowledged.

scale).<sup>1</sup> Moreover, we generalized our implementation by allowing for different matching protocols of the decision makers, different languages, and different scaling, ordering and subsets of the items. Table [1](#page-7-0) gives an overview of the important parameters of the implementation.

The z-Tree implementation of the SVOSM was designed as a stand-alone treatment which is easy to integrate in existing z-Tree treatments. It was created in z-Tree 3.36 and can be used as any other treatment.

#### 1 Parameters

This section describes parameters of the z-Tree treatment which can easily be changed by the experimenter to match specific needs. Standard parameters, e.g. number of subjects, are treated in the conventional ways of z-Tree. It is not necessary nor recommended to change the number of rounds or groups. To change treatment specific parameters, open the globals program "////INSERT PARAMETERS HERE  $///$ " (see Figure [1\)](#page-2-0) and change the respective values described below.

| SVO slider measure.ztt                                                                                             |  |
|----------------------------------------------------------------------------------------------------|--|
| <b>E</b> Background                                                                                                |  |
| $\bigcirc$ payment                                                                                                 |  |
| <i>e</i> qlobals                                                                                                   |  |
| <b><i>S</i></b> subjects                                                                                           |  |
| <i>A</i> summary                                                                                                   |  |
| <i>A</i> contracts                                                                                                 |  |
| $\widehat{\mathscr{D}}$ session                                                                                    |  |
| <b>P</b> logfile                                                                                                   |  |
| 白.2、globals.do { /////////// DO NOT TOUCH! ///////////////////////////////// }                                     |  |
| 向% alobals.do { /////////// INSERT PARAMETERS HERE! ///////////////////                                            |  |
| 由"L" subjects.do { // POPULATING THE SVO ITEMS // }                                                                |  |
| 由 & globals.do { // total number of items in SVO questionaire  }                                                   |  |
| $\overline{+}$ $\overline{+}$ subjects do { // Arrays to store decisions  }                                        |  |
| $\overline{[+]}$ . $\mathbb{R}$ qlobals.do { // Left and right values for each SVO item  }                         |  |
| $\frac{1}{ 1 }$ $\mathbb{R}$ subjects.do { // scaling up and down the slider  }                                    |  |
| ding all values of SVO items  }                                                                                    |  |
| $\oplus$ $\mathbb{R}$ globals.do { // round values on sliders according to desired precision  }                    |  |
| $\frac{1}{ 1 }$ $\mathbb{R}$ subjects do { // randomize order of SVO items  }                                      |  |
| $\overline{\oplus}$ $\mathbb{R}$ subjects.do { // initialize item number & item rank  }                            |  |
|                                                                                                    |  |
| $\oplus$ $\mathbb{R}$ subjects.do { // Generate Random Number to determine position on the "matching circle"  }    |  |
| $\oplus$ $\mathbb{R}$ subjects.do { // Calculate Rank from number of Subjets who's Rank is greater than my Rank  } |  |
| $\oplus$ subjects.do { //Code to compute a Group and a role from this random number:  }                            |  |
| Active screen                                                                                                    |  |
| in Waitingscreen<br>$\blacksquare$ SVO Items -= (30)N                                                              |  |
| 庙<br>calculate svo score -= (0)A                                                                                   |  |
|                                                                                                    |  |
| summary $=$ $=$ $(130)$ N<br>田                                                                                     |  |

<span id="page-2-0"></span>Figure 1: Screenshot of the program indicating where to change setup parameters

<sup>1</sup> Interior decisions in the paper-based version are possible in principle, but rarely used in practice (personal communication with R. Murphy).

#### 1.1 language

Sets the language in which the SVOSM is displayed to the decision maker. Implemented languages are English, German, and Italian.

#### 1.2 select items

Allows you to choose whether only the six primary items or all fifteen items (six primary and nine secondary) are displayed. Using only the secondary items is not possible.

#### 1.3 items in random order

Determines whether items are displayed in the order presented in the paper-based SVOSM as in the original publication, or in random order. If the RANDOM option is chosen, the order is randomized separately for each subject.

#### 1.4 matching

Determines the matching procedure of the measure. This is the major difference to the original publication. [Murphy et al.](#page-6-1) [\(2011\)](#page-6-1) chose a RING matching, such that A gives to B, B gives to C, C gives to D and D gives to A (see left side of Figure [2\)](#page-4-0). Here, every subject is a sender and a receiver at the same time, though not from and to the same person. The RING matching works with any number of Subjects greater than 1.

In the RANDOM DICTATOR matching (right side of Figure [2\)](#page-4-0), subjects A,B,C,D are matched in groups of 2 (say  $(A; B)$  and  $(C;D)$ ). Every subject submits his/her choices in the SVOSM. Later, one member of each group (say A and C) is randomly selected to be the sender, and the other (B and D, respectively) is the receiver. In this case, B receives from A and D receives from C. The choices by B and D are recorded but not implemented. RANDOM DICTATOR matching thus limits the interaction to two subjects, where only one choice is finally implemented. This may reduce chains of reciprocity, where A might give to B because she expects to be compensated by D. The RANDOM DICTATOR matching works with any number of Subjects that is a *multiple of 2*.

The RANDOM DICTATOR matching is an implementation of the strategy method, and decisions are only implemented with probability  $1/2$ . It has been argued that such decision making may be perceived as "colder", and thus may lead to more strategic [\(Brandts and Charness, 2000\)](#page-6-2) or normative choices [\(Rauhut and Winter, 2010\)](#page-6-3).

#### 1.5 scale

The scale of the circle underlying the SVOSM can be changed. The default is scale = 1, which results in a circle of diameter 100, as in the original publication. Inputs greater than 1 scale the circle up (e.g. a 2 results in a circle of diameter 200 with 100,100 in the center), inputs smaller than 1 scale the circle down (e.g. a 0.5 results in a circle of diameter 50 with 25,25 in the center). Scaling may be useful if you want to present the decisions in real monetary values and cannot afford to pay  $100 \in$ /\$/CHF/cdot.

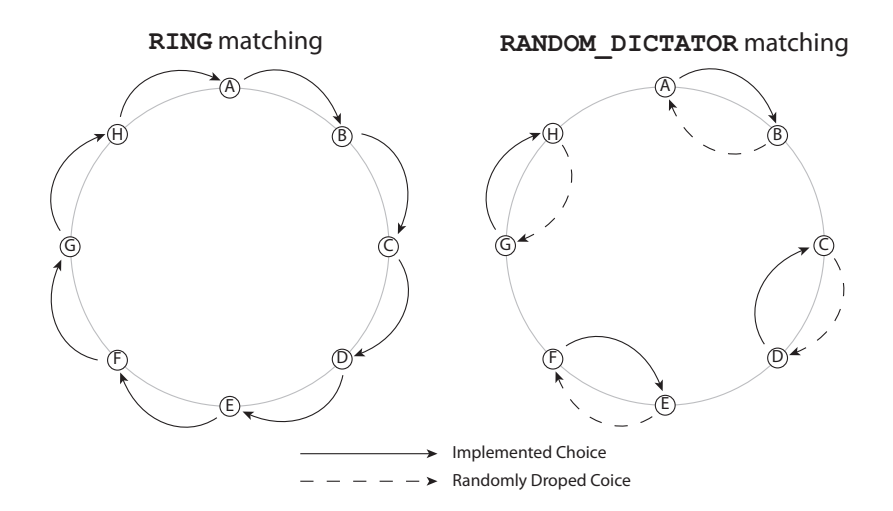

<span id="page-4-0"></span>Figure 2: Different matching protocols

#### 1.6 precision

Determine the precision of the displayed values. This option is more or less hard-coded, since z-Tree does not allow for conditional layout of decimals. INTEGERS displays values as integers, which is desired for larger numbers, e.g. a circle of diameter 100. For a circle with small diameter, two decimals should be more appropriate (choose option TWO DIGITS AFTER POINT).

#### 1.7 debug

Displays some debugging information, including a kill-button. Useful for testing the treatment.

## 2 Output

The z-Tree treatment writes all the relevant output in the subjects-table and calculates the important measures straight away. This makes it possible to readily use the result in the experiment (e.g. for matching purposes) and makes the subsequent data analysis more convenient, since all important measures are already in the data set. There are more variables in the subjects table than we discuss here, but most of them are explained in Table [2.](#page-8-0) Some of the output variables are only important under specific parameters, e.g. avg dist to equality is only calculated if also the secondary items are used. The rightmost column of table [2](#page-8-0) indicates if and when the variables are used.

#### 2.1 Profit

The Profit-variable is built-in in z-Tree, and is automatically written to the TotalProfit-variable in the session table. Thus, you can use the profits earned in the SVOSM also in later treatments, if there are any. To determine the profits, one of the sliders is randomly selected and the corresponding earnings are written to the Profit-variable. If RING matching is used, Profit contains the sum of the amount received as a receiver and the amount kept as a sender. When the RANDOM DICTATOR option is chosen, Profit depends on the subjects role: If she was chosen to be a sender, Profit returns the amount kept, and if she was chosen to be a receiver, it returns the amount sent to her by the sender.

#### 2.2 svo\_angle

The svo angle is the core measure of the SVOSM. It is calculated from the primary items as

$$
\arctan\left(\frac{\text{mean_to_setf} - 50 * \text{scale}}{\text{mean_to_oother} - 50 * \text{scale}}\right).
$$

See [Murphy et al.](#page-6-1) [\(2011\)](#page-6-1) for a detailed discussion. The svo<sub>-angle</sub> is stored in the subjects table and in the session table. Storing values in the session table is necessary if some of the SVOSM information is required in other treatments later in the session.

#### 2.3 svo\_type

The svo<sub>-type</sub> assigns labels to specific value ranges of the svo<sub>-angle</sub>. These labels are more or less arbitrary and should only be used if really necessary. In all other cases, the continuous form of the measure is preferable. The following values are used:  $1 =$  Altruist,  $2 =$  Prosocial,  $3 =$  Individualist,  $4 =$  Competitive. Thresholds are taken from the original publication. The svo-type is stored in the subjects table and in the session table.

#### <span id="page-5-0"></span>2.4 inequality\_aversion\_score

The inequality aversion score is calculated from the secondary items and is only computed if they are used. It is designed to distinguish between the motives of efficiency maximization and material equality. It is calculated as

> avg dist to equality (avg dist to equality+avg dist to joint)

if the subject is classified as being "prosocial" (see subsection [2.4](#page-5-0) above). In all other cases it is set to -99. The inequality aversion score is stored in the subjects table and in the session table.

## 3 Disclaimer

We tested the treatment carefully, both on our own and with "real" subjects. However, the authors disclaim all warranties, express or implied, regarding the Software, including any implied warranties of satisfactory quality, merchantability or fitness for a particular purpose. The authors shall have no liability whatsoever to the User of the Software for any direct, indirect, special or consequential loss and/or expense (including loss of profit) suffered by the User and arising out of a malfunctioning of the Software.

You can use, modify and distribute this Manual and the corresponding treatment if you agree with the above points. If you use this implementation of the SVOSM, please cite the SVOSM as

[Murphy et al.](#page-6-1) [\(2011\)](#page-6-1) and make sure to follow the license agreements associated with z-Tree, in particular to cite [Fischbacher](#page-6-0) [\(2007\)](#page-6-0). Citing this manual is gratefully acknowledged.

## References

- <span id="page-6-2"></span>Brandts, Jordi and Gary Charness, "Hot vs. Cold: Sequential Responses and Preference Stability in Experimental Games," Experimental Economics, 2000, 2 (3), 227–238.
- <span id="page-6-0"></span>Fischbacher, Urs, "Ztree- Zurich Toolbox for Ready-made Economic Experiments," Experimental Economics, 2007, 10 (2), 334–352.
- <span id="page-6-1"></span>Murphy, R.O., K.A. Ackermann, and M.J.J. Handgraaf, "Measuring Social Value Orientation," Judgment and Decision Making, 2011, 6 (8), 771–781.
- <span id="page-6-3"></span>Rauhut, Heiko and Fabian Winter, "A Sociological Perspective on Measuring Social Norms by Means of Strategy Method Experiments," Social Science Research, 2010, 39 (6), 1181 – 1194.

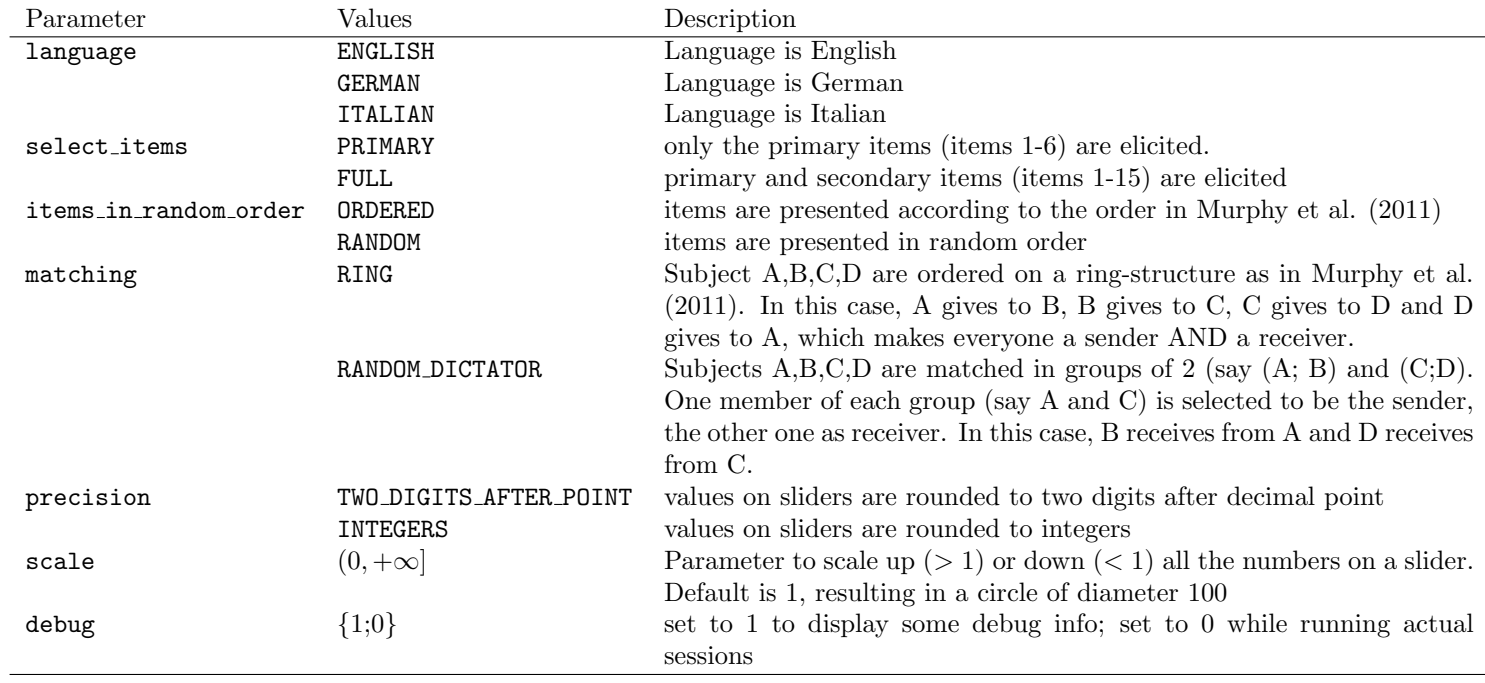

<span id="page-7-0"></span>Table 1: Parameters in the z-Tree treatment

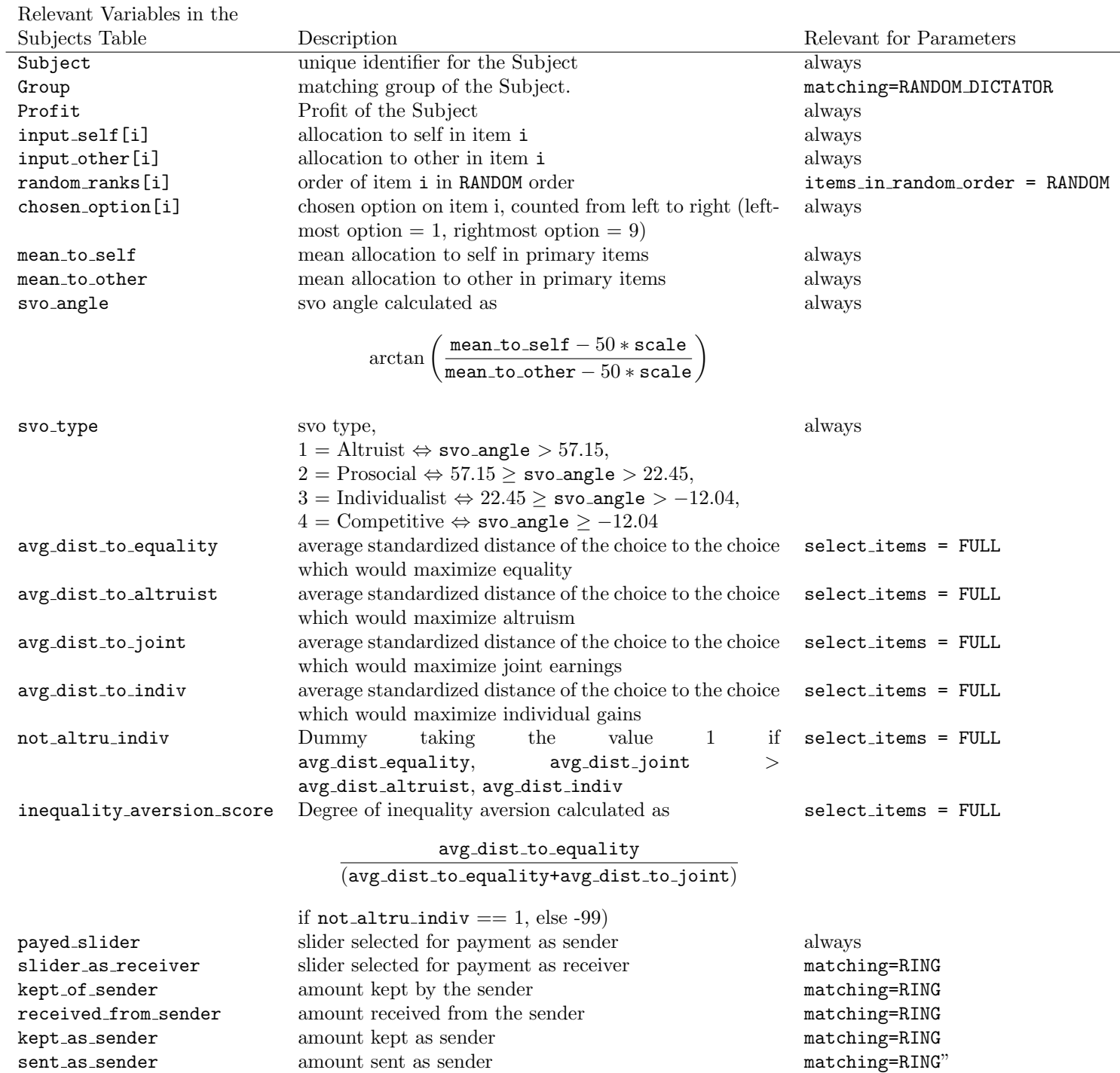

<span id="page-8-0"></span>Table 2: Relevant variables in the subjects table